# **Adobe Photoshop 2022 (Version 23.1.1) Activation With Product Key [Latest-2022]**

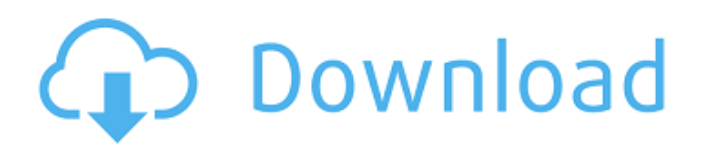

## **Adobe Photoshop 2022 (Version 23.1.1) Crack + Full Product Key [Win/Mac] (Updated 2022)**

Don't confuse Photoshop with its older sibling, Photoshop Elements, which also comes bundled with Photoshop. Photoshop Elements is a much smaller, easier-to-use version of Photoshop that is useful for editing small images. Starting Photoshop Photoshop is a complex program and you must take some time to learn it before you can edit your images. You should also consider using a program called Photoshop Elements for your first editing experience, because Elements is much easier to use and is much less intimidating. However, if you're feeling ambitious, you can jump into a more advanced version of Photoshop and continue your image editing. The program comes in three separate parts — which you can download individually at no charge — and each has slightly different capabilities. If you're feeling brave, you can use all three parts (and you can always just download the parts individually), and you can upgrade from one part to the next as you advance in experience. If you're just starting, start with the Photoshop program, which offers the best free Photoshop tools. The Photoshop Elements program is also good, but it doesn't have a large portion of the tools that Photoshop has available. How to install Photoshop As with any software program, you need to download the software and install it on your computer. You can download Photoshop from Adobe's Web site at www.adobe.com/photoshop and use the free trial edition to try the software. If you're more comfortable installing the program yourself, here's how to do it. If you are running Windows Vista, 7, or 8, you need to download the Photoshop program from Adobe's Web site. Then you're ready to install the software. If you are running Windows XP, you can get the installer directly from Adobe's Web site. Once you've downloaded the program, you can then install the program or run the uninstaller program. Either way, the installation is an easy process. Figure 17-1 shows the Photoshop installer. \*\*Figure 17-1:\*\* The Photoshop installer. To run the installer, simply doubleclick the file you downloaded and follow the on-screen instructions. If you installed it correctly, you should see a window like the one shown in Figure 17-2. \*\*Figure 17-2:\*\* The Photoshop installer. Using Photoshop Photoshop does require a lot of time and effort to become a proficient image editor. In the following sections, we list some of the more common tasks you can

#### **Adobe Photoshop 2022 (Version 23.1.1) Crack + Download**

Apple macOS users may also download the professional version of Photoshop. While there are slight differences between the two, the two versions are quite similar. Apple macOS users may also download the professional version of Photoshop. While there are slight differences between the two, the two versions are quite similar. Some of the photo editing tools Photoshop has include: Sharpening Removing blemishes Fixing skin problems Resizing Adjusting brightness and contrast Cracking High-quality photo editing done in a simple and straight-forward way. Adobe Photoshop is an incredible software which even professionals in the field of graphic design find incredibly useful. Photoshop is arguably the most-popular and widely used graphics editor in the world. Some of the photography plugins Photoshop has include: Crop Selective color adjustments Color balance adjustments Tone-adjustment Luminance and color adjustments Exposure adjustments Lighting adjustments White Balance adjustments Rendering Vibrance adjustments Contrast adjustments Dark-Room photo editing tools Color Colors Light Luminance White balance Color filters Pen tool Line tool Curves Adjustment layers Before and after comparisons of real-life photos. Adobe Photoshop is incredibly helpful tool for professionals who need to create a professional-level photo. Other photo editing programs are capable of certain things but Photoshop can do most of the same types of edits. Photoshop is capable of most common graphics editing tasks including: Painting Rendering Compositing Toning Screen printing After Effects Video editing EPS powerpoint presentation Adobe Photoshop is an incredible program which can be used by almost anyone to create new graphics on the computer. The only skill required is the ability to click the mouse. It can help an amateur artist create high-quality images quickly with little or no experience. If you want to learn how to become a graphic designer, Photoshop is an excellent software to get started. Photoshop is frequently used as a launching pad for a career in graphic design. With Photoshop, you can get to work quickly on projects for your clients. It has enough power to help you create stunning designs for any purpose. Photo editing programs use various tools for editing photographs a681f4349e

## **Adobe Photoshop 2022 (Version 23.1.1)**

Q: Upgrading MySQL 5.6 to 5.7 on Amazon RDS MySQL server I have followed and tried to upgrade to MySQL 5.7 on Amazon RDS (64bit Amazon Linux AMI, MySQL Version 5.6) but I keep getting: client# mysql -h db.d3xxi9kx5q.ec2.internal -u root -p Enter password: -- -bash: line 3: mysql: command not found mysql -h db.d3xxi9kx5q.ec2.internal -u root -p Enter password: ERROR 2003 (HY000): Can't connect to MySQL server on 'db.d3xxi9kx5q.ec2.internal' (10061) Any idea how to debug what's going on here? A: RDS doesn't allow you to connect to mysql on port 3306 by default. The option is "MySQL\_ACCEPT\_LOWER\_CASE\_TABLE\_NAMES" in the my.ini file. For some reason it's not enabled by default (as of 5.6 anyway). You can manually override the default. For example... [mysqld] user=... #... # MySQL Server Port Port=3306 # MySQL Server Protocol Protocol=tcp # Bind Address BindAddress=0.0.0.0 # Log File Locations # Log Directory = /var/lib/mysql # Log Directory = /var/log/mysql # Where to Store Locks # Usually you will set this to /var/run LockDir=/var/run # How Many Threads to Use # This will set the max number of worker threads. #How manyThreads =  $2 \#$  # General (create/drop) # [mysqld\_safe] Notice That you should increase the max\_allowed\_packet value. The default max\_allowed\_packet setting on RDS MySQL is 128k which may not be enough for your application. You can also use RDS

#### **What's New in the?**

Nuovo sondaggio sulla fiducia nella politica tradizionale L'indagine «Quarta Capitale Futuro» ha intervistato oltre 2.500 esponenti del mondo politico italiano ed è il miglior studi sulla politica e politica italiana di oggi. I partiti di massa hanno ben oltre il 30 per cento dei voti, ma se mettiamo in fila ancora una volta i democratici di centrodestra (29 per cento), nonostante il tracollo del governo Conte-Pezzoni (poco più di 9 per cento), quelli del centrodestra-centre-sinistra (30 per cento) ed i ragazzi delle «5 Stelle» (40 per cento), permette di vedere che in fondo c'è chi pensa la politica come un problema, piuttosto che una soluzione. E chi si è ritrovato nell'esperienza dei populismi, non ama esagerare e, dal canto suo, ama sicuro e fermo alle regole del gioco. Le persone che hanno alimentato la fiducia nella politica tradizionale, la parte del codice essenziale dell'Italia e dell'Occidente, sono: 1) Valori tradizionali: il centro destra (33 per cento), il centrodestra (29 per cento) 2) Morale: il centrodestra (25 per cento), il centro destra (30 per cento), i «ragazzi delle formiche» del «Movimento 5 Stelle» (40 per cento) 3) Costituzionale: «Savio» per il centrodestra (26 per cento), «Leone» per il centro destra (22 per cento) 4) Estero: «Sì» per il centrodestra (20 per cento), «No» per il centro destra (26 per cento)

#### **System Requirements:**

How to Play: The Night Mother keeps her game simple by using highly interactive puzzles that make the player feel their way through the game. It may seem simple but the Night Mother is an engaging puzzle game that offers dozens of puzzles to solve. The Night Mother is also very accessible; anyone can pick up this game and be able to play in no time at all. The Night Mother keeps her game simple by using highly interactive puzzles that make the player feel their way through the game. It may seem simple but the

<http://orbeeari.com/?p=26793>

[https://netafits.com/wp-content/uploads/2022/06/Adobe\\_Photoshop\\_2022\\_Version\\_2302\\_Download\\_Latest.pdf](https://netafits.com/wp-content/uploads/2022/06/Adobe_Photoshop_2022_Version_2302_Download_Latest.pdf) <https://www.nesoddenhk.no/wp-content/uploads/2022/06/bifodel.pdf>

<https://aapanobadi.com/2022/06/30/photoshop-2021-version-22-1-0-serial-number-and-product-key-crack-torrent-april-2022/> [https://worlegram.com/upload/files/2022/06/37s8hALZxk2u9uJDGTkP\\_30\\_2cd1a50890ba4bcdc45a78563dc65c64\\_file.pdf](https://worlegram.com/upload/files/2022/06/37s8hALZxk2u9uJDGTkP_30_2cd1a50890ba4bcdc45a78563dc65c64_file.pdf) <https://greenearthcannaceuticals.com/adobe-photoshop-2021-version-22-3-1-crack-activation-code-for-windows-latest/> <https://lerndialog.lern.cloud/blog/index.php?entryid=1934> [https://reset-therapy.com/wp-content/uploads/2022/06/Adobe\\_Photoshop\\_2022\\_Version\\_2302.pdf](https://reset-therapy.com/wp-content/uploads/2022/06/Adobe_Photoshop_2022_Version_2302.pdf) [https://westernmassrealtor.com/wp](https://westernmassrealtor.com/wp-content/uploads/2022/06/Adobe_Photoshop_2021_Version_2241_Install_Crack___Activation_Key_Download.pdf)[content/uploads/2022/06/Adobe\\_Photoshop\\_2021\\_Version\\_2241\\_Install\\_Crack\\_\\_\\_Activation\\_Key\\_Download.pdf](https://westernmassrealtor.com/wp-content/uploads/2022/06/Adobe_Photoshop_2021_Version_2241_Install_Crack___Activation_Key_Download.pdf) [https://it-labx.ru/wp](https://it-labx.ru/wp-content/uploads/2022/06/Photoshop_2021_Version_2211_Crack__Serial_Number__Full_Version_Free_Download.pdf)[content/uploads/2022/06/Photoshop\\_2021\\_Version\\_2211\\_Crack\\_\\_Serial\\_Number\\_\\_Full\\_Version\\_Free\\_Download.pdf](https://it-labx.ru/wp-content/uploads/2022/06/Photoshop_2021_Version_2211_Crack__Serial_Number__Full_Version_Free_Download.pdf) <https://disruptraining.com/blog/index.php?entryid=2680> [http://www.be-art.pl/wp](http://www.be-art.pl/wp-content/uploads/2022/06/adobe_photoshop_cc_2015_version_17_serial_number_and_product_key_crack__download_updated20.pdf)[content/uploads/2022/06/adobe\\_photoshop\\_cc\\_2015\\_version\\_17\\_serial\\_number\\_and\\_product\\_key\\_crack\\_\\_download\\_updated20.pdf](http://www.be-art.pl/wp-content/uploads/2022/06/adobe_photoshop_cc_2015_version_17_serial_number_and_product_key_crack__download_updated20.pdf) <http://transmetro.id/?p=41141> <https://www.bigdawgusa.com/adobe-photoshop-cc-2019-version-20-crack-exe-file/> <http://cycloneispinmop.com/?p=29115> <http://goldeneagleauction.com/?p=42463> <http://ratucnc.com/?p=6202> <https://www.5etwal.com/adobe-photoshop-2021-version-22-3-1-keygen-generator-pc-windows-april-2022/> <https://platform.blocks.ase.ro/blog/index.php?entryid=6265> [https://zurisdream.com/wp-content/uploads/2022/06/Photoshop\\_2021\\_Version\\_224.pdf](https://zurisdream.com/wp-content/uploads/2022/06/Photoshop_2021_Version_224.pdf)